# Cartes auto-organisatrices de Kohonen

Description et classification automatique

Ricco RAKOTOMALALA Université Lumière Lyon 2

# PLAN

- 1. Cartes de Kohonen (SOM) Principe
- 2. Algorithme d'apprentissage
- 3. Visualisations des données
- 4. Déploiement –Traitement d'un individu supplémentaire
- 5. Logiciels Exemple d'analyse (R, Tanagra)
- 6. Classification (clustering) à partir de SOM
- 7. Extension à l'apprentissage supervisé
- 8. Bilan
- 9. Bibliographie

# Les cartes de Kohonen

Self-Organizing Maps (**Kohonen, 1984**)

### **Carte auto-organisatrice**

**Carte auto-adaptative, carte topologique – Self-organizing map (SOM)**

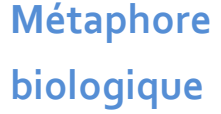

**Carte de** 

**Kohonen**

Notre cerveau est subdivisé en zones spécialisées, elles répondent spécifiquement à certains stimuli c. à-d. des stimuli de même nature activent une région du cerveau particulière.

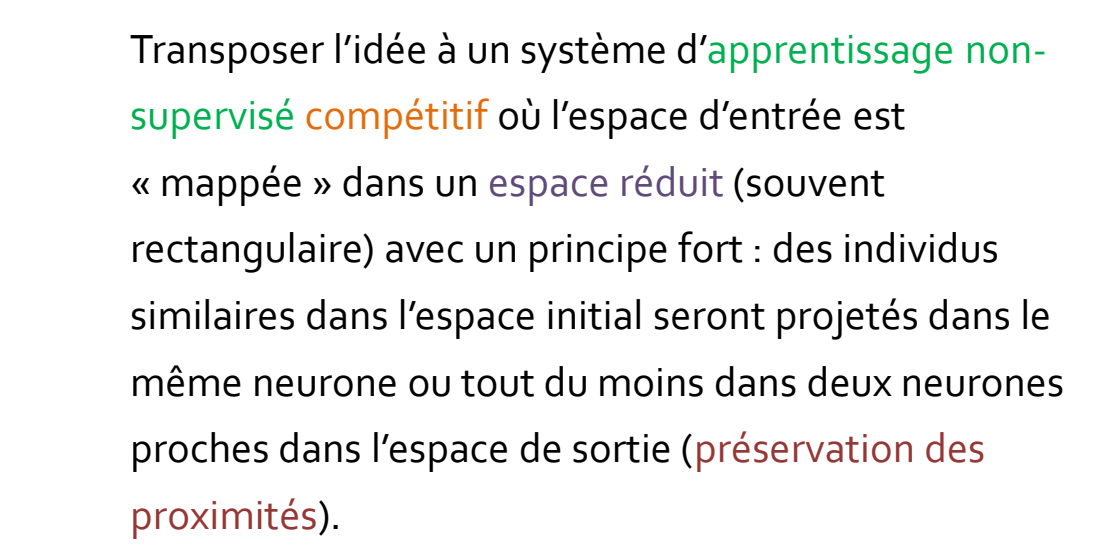

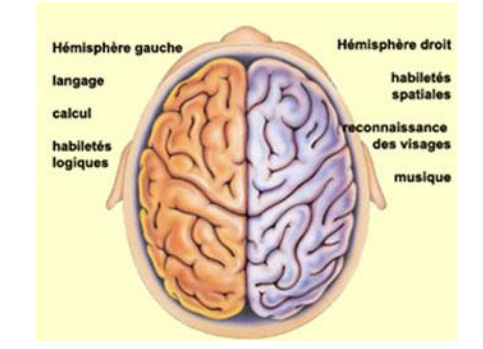

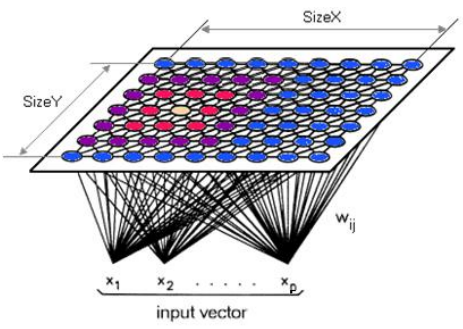

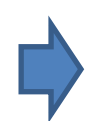

**Sert à la fois pour la réduction de la dimensionnalité, la visualisation et la classification automatique (clustering, apprentissage non supervisé).**

Ricco Rakotomalala Tutoriels Tanagra - <http://tutoriels-data-mining.blogspot.fr/> 4

### **SOM - Architecture**

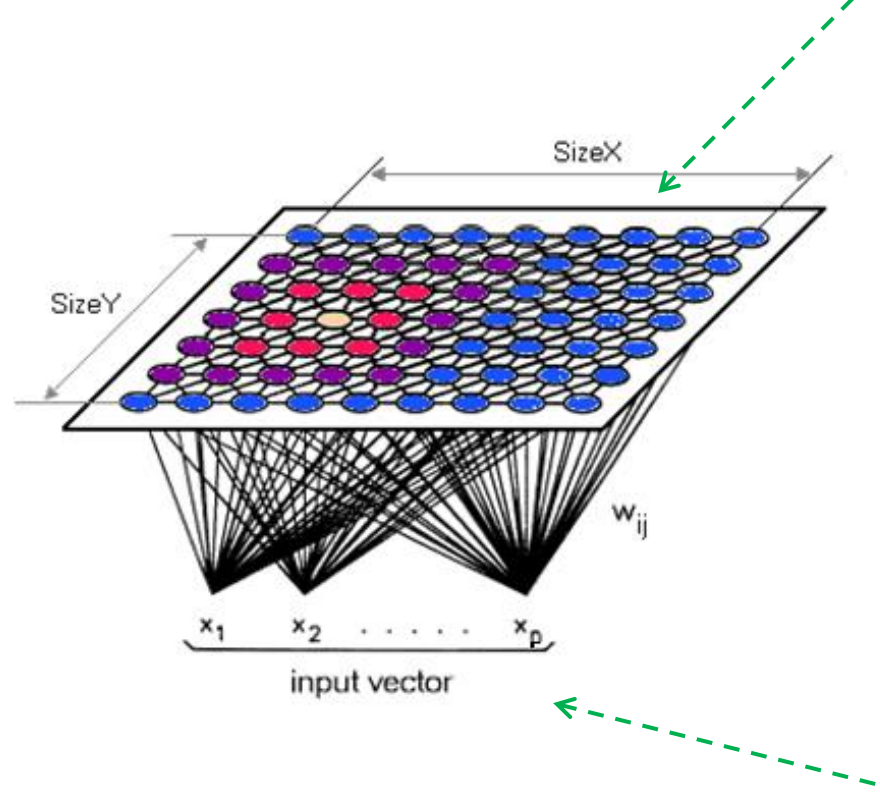

• A chaque neurone (**nœud**) va correspondre un ensemble d'observations des données initiales. • A chaque neurone est associé un vecteur de poids à p valeurs (**codebook**, « profil type » du neurone). • Les positions des neurones dans la carte sont importantes c.-à-d. (1) deux neurones voisins présentent des codebook similaires ; (2) un ensemble de neurones contigus correspondent à un profil particulier dans les données.

Les liens entre les couches d'entrée et de sorties indiquent les correspondances entre les vecteurs d'entrées et de sortie.

Espace d'entrée, description des données dans l'espace initial à p variables (vecteur à p valeurs).

## **SOM – Un exemple (1)**

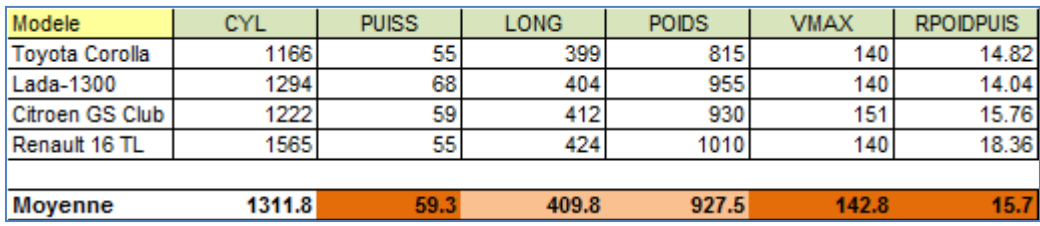

Un neurone de « petits » véhicules (4), peu rapides, peu puissantes avec un rapport poids-puissance élevé (peu sportives).

**PUISS** 

**CYL** 

Modele

Alfasud TI

Audi 100

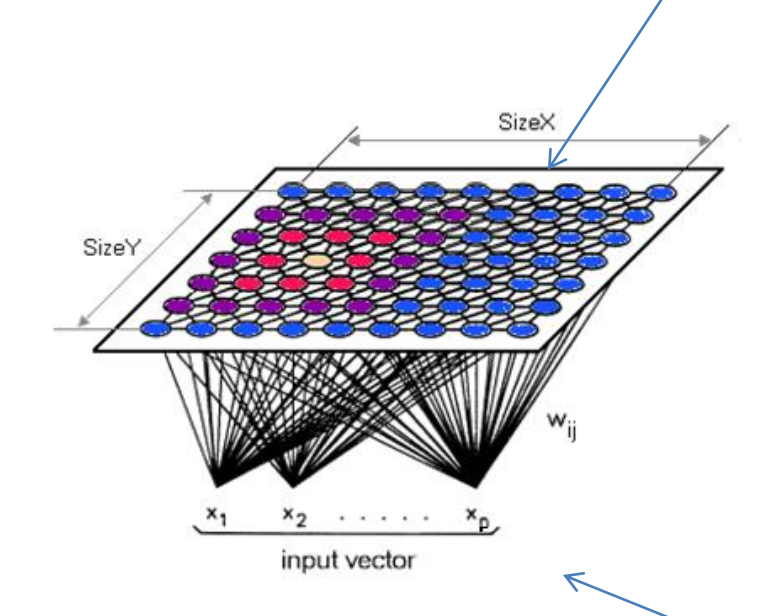

Base des « voitures ».

 $p = 6$  variables.

**Simca 1300** 15.44 Citroen GS Club 15.76 **Fiat 132** 11.28 Lancia Beta 13.17 Peugeot 504 14.68 Renault 16 TL 18.36 Renault 30 10.31 **Toyota Corolla** 14.82 Alfetta-1.66 9.72 Princess-1800 14.15 Datsun-200L 11.91 Taunus-2000 11.02 Rancho 14.11 Mazda-9295 13.19 Opel-Rekord 11.20 14.04 Lada-1300 Tutoriels Tanagra - <http://tutoriels-data-mining.blogspot.fr/> 6

**LONG** 

**POIDS** 

**VMAX** 

**RPOIDPUIS** 

11.01

13.06

Ricco Rakotomalala

# **SOM – Un exemple (2)**

Une carte **rectangulaire** avec (3 x 3) neurones

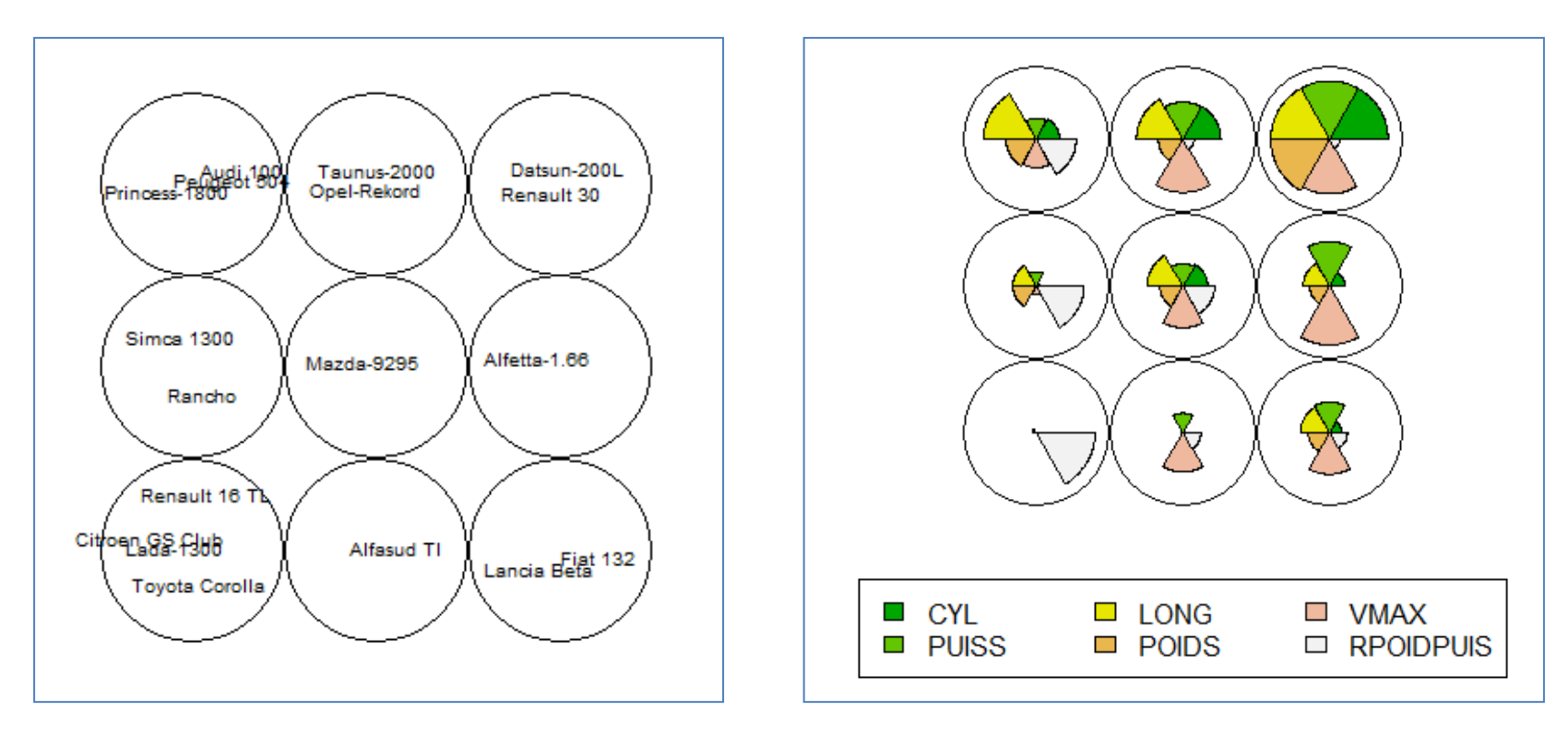

#### Mapping plot

Codebooks plot

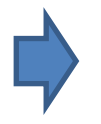

Nous disposons à la fois d'un outil de visualisation (les proximités entre les neurones ont un sens) et de typologie (il y a au moins un premier pre-clustering).

### **SOM et ACP (Analyse en composantes principales)**

L'ACP est une technique de visualisation et de réduction de la dimensionnalité très populaire.

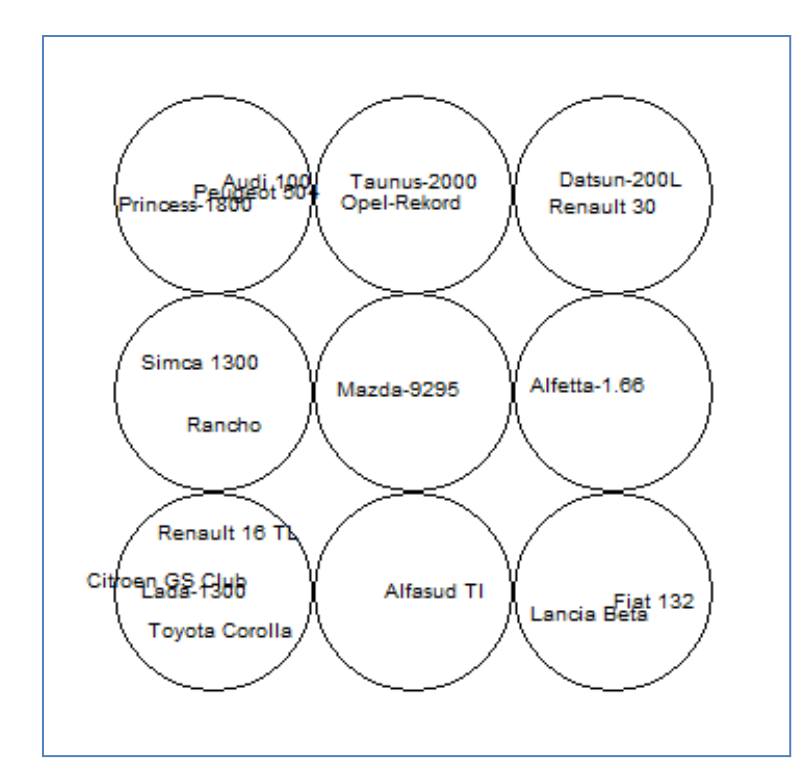

#### Mapping plot and Biplot and Biplot Biplot and Biplot Biplot

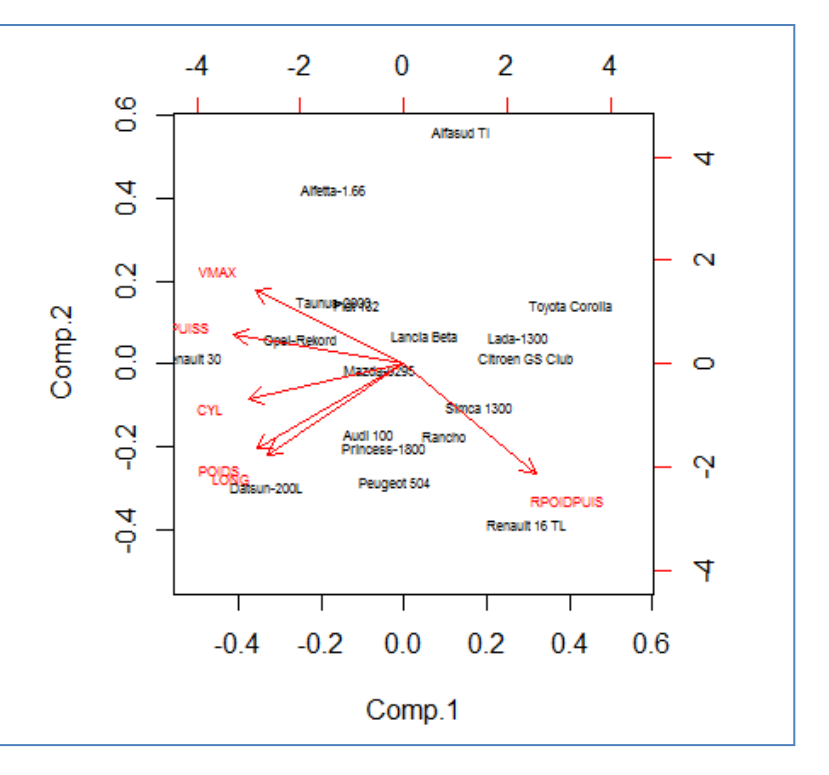

On voit à peu près les mêmes proximités. Mais il y a une contrainte de linéarité dans l'ACP (les composantes sont des combinaisons linéaires des variables initiales) qui n'existe pas dans SOM. Cette contrainte, ainsi que l'orthogonalité entre les axes, peut être un handicap dans le traitement des problèmes non linéaires (cf. exemple sur la page en anglais de [Wikipédia](https://en.wikipedia.org/wiki/Self-organizing_map)). SOM est forcément en 2D (très souvent), ACP non.

Tutoriels Tanagra - http://tutoriels-data-mining.blogspot.m/

Ricco Rakotomalala

#### **SOM Architecture et notion de voisinage**

La notion de voisinage est primordiale dans SOM, notamment pour la mise à jour des poids et leurs propagations durant le processus d'apprentissage.

#### **Carte rectangulaire –Voisinage rectangulaire**

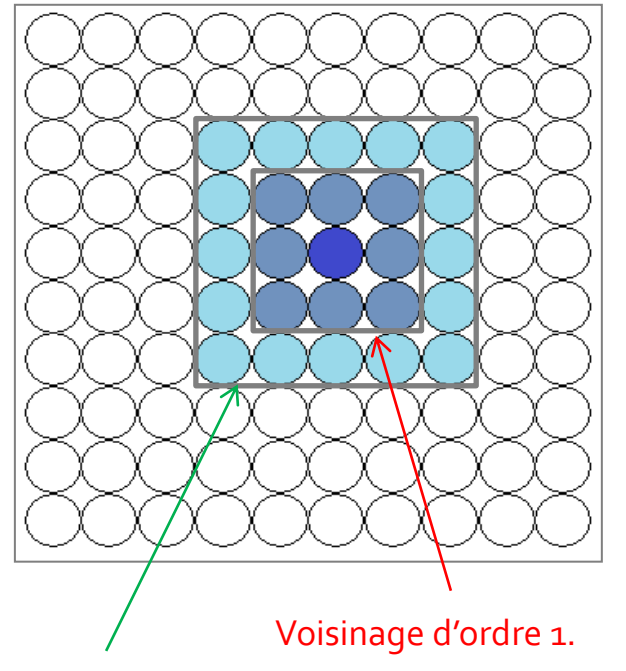

Voisinage d'ordre 2.

#### **Carte hexagonale –Voisinage circulaire**

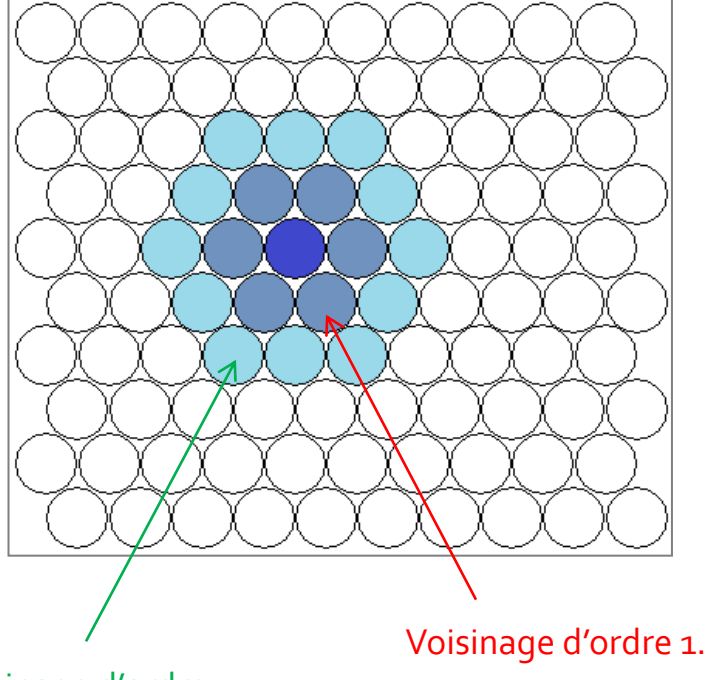

Voisinage d'ordre 2.

Remarque : une carte unidimensionnelle

(vecteur) est possible

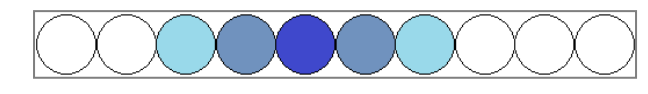

Ricco Rakotomalala Tutoriels Tanagra - <http://tutoriels-data-mining.blogspot.fr/> 9

# SOM – Algorithme d'apprentissage

Initialisation, compétition, coopération, adaptation

# **SOM - Algorithme**

Entrée : un tableau de données, taille et forme de la carte Sortie : carte topologique avec les poids

- 1. Initialisation aléatoire des poids de nœuds
- 2. Pour l'ensemble de la base  $\epsilon$ 
	- 1. Sélectionner un individu aléatoirement
	- 2. Chercher le nœud qui lui est le plus proche (nœud gagnant)
	- 3. Les poids de ce nœud est mis à jour
	- 4. Les poids des nœuds voisins également, mais dans une moindre $\leftarrow$ mesure
- 3. Répéter 2 pour  $t = 1$  à Tmax itérations, en réduisant au fur et à mesure la taille du voisinage et l'amplitude de la correction

(1) Phase d'initialisation

(2) Il faut faire passer tous les individus de la base. Un individu peut repasser plusieurs fois au fil des itérations (epochs).

(3) Phase de compétition. Il faut définir une mesure de distance entre le codebook des nœuds et la description des individus.

(4) Mise à jour des nœuds. Apprentissage.

(5) Phase de coopération. C'est ce qui assure la similitude de profils entre nœuds contigus. La taille du voisinage à considérer va être réduit au fur et à mesure. Remarque : si on ne tient pas compte du voisinage, on a l'algorithme des k-means.

(6) Adaptation. Au début, aller vite vers la solution ; à la fin, éviter les oscillations pour mieux converger.

# **SOM – Détails de l'algorithme (1) σ0 , ε<sup>0</sup> et Tmax sont des paramètres de l'algorithme**

Entrée : un tableau de données, taille et forme de la carte Sortie : carte topologique avec les poids

- 1. Initialisation aléatoire des poids de nœuds
- 2. Pour l'ensemble de la base
	- a. Sélectionner un individu aléatoirement
	- b. Chercher le nœud qui lui est le plus proche (nœud gagnant)
	- c. Les poids de ce nœud est mis à jour
	- d. Les poids des nœuds voisins également, mais dans une moindre mesure
- 3. Répéter 2 pour Tmax itérations (epochs) en réduisant graduellement la taille du voisinage « h », de même pour l'intensité de la mise à jour  $\&$   $\&$   $\&$   $\&$

Règle de mise à jour des poids pour un nœud j, sachant que j\* est le nœud gagnant  $w_{t+1}(j) = w_t(j) + \varepsilon_t \times h_t(j, j^*) \times (w_t(j) - x)$ 

**(a)** h() est une fonction de voisinage. Son amplitude diminue au fil des itérations

$$
h_{t}(j, j^{*}) = \exp\left(-\frac{d^{2}(j, j^{*})}{2\sigma^{2}(t)}\right)
$$

**(b)** ε est le pas d'apprentissage. Sa valeur diminue au fil des itérations

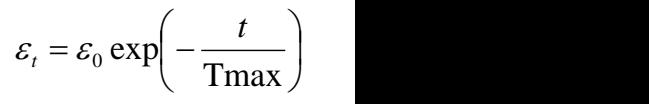

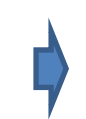

Les implémentations diffèrent d'un logiciel à l'autre, mais les idées directrices sont là.

Réduction graduelle : de la taille du voisinage à considérer, du pas d'apprentissage.

#### Ricco Rakotomalala

Tutoriels Tanagra - <http://tutoriels-data-mining.blogspot.fr/><br>Tutoriels Tanagra - http://tutoriels-data-mining.blogspot.fr/

### **SOM – Détails de l'algorithme (2)**

Rôle de l'amplitude du voisinage d(j,j\*) = 0, …, 5 (**t = 0**)  $\int$  $\bigg\}$  $-\frac{g}{2\pi^2(0)}$  $\left(2\sigma^2(0)\right)$  $= \exp\left(-\frac{d^2(j, j^*)}{2\sigma^2(0)}\right)$  $(j, j^*) = \exp \left(-\frac{d^2(j, j^*)}{2^{2} (2)}\right)$  $2\sigma^2(0)$  $h_0(j, j^*) = \exp\left(-\frac{d^2(j, j^*)}{2\epsilon^2} \right)$ 

Décroissement de la prise en compte du

voisinage au fil du temps  $(t = 0, ..., 20)$ 

$$
\sigma(t) = \sigma_0 \exp\left(-\frac{t}{\text{Tmax}}\right)
$$

Rôle de l'amplitude du voisinage

$$
d(j, j^*) = 0, ..., 5 (t = 20)
$$

$$
h_{20}(j, j^*) = \exp\left(-\frac{d^2(j, j^*)}{2\sigma^2(20)}\right)
$$

**Contract Contract Contract** 

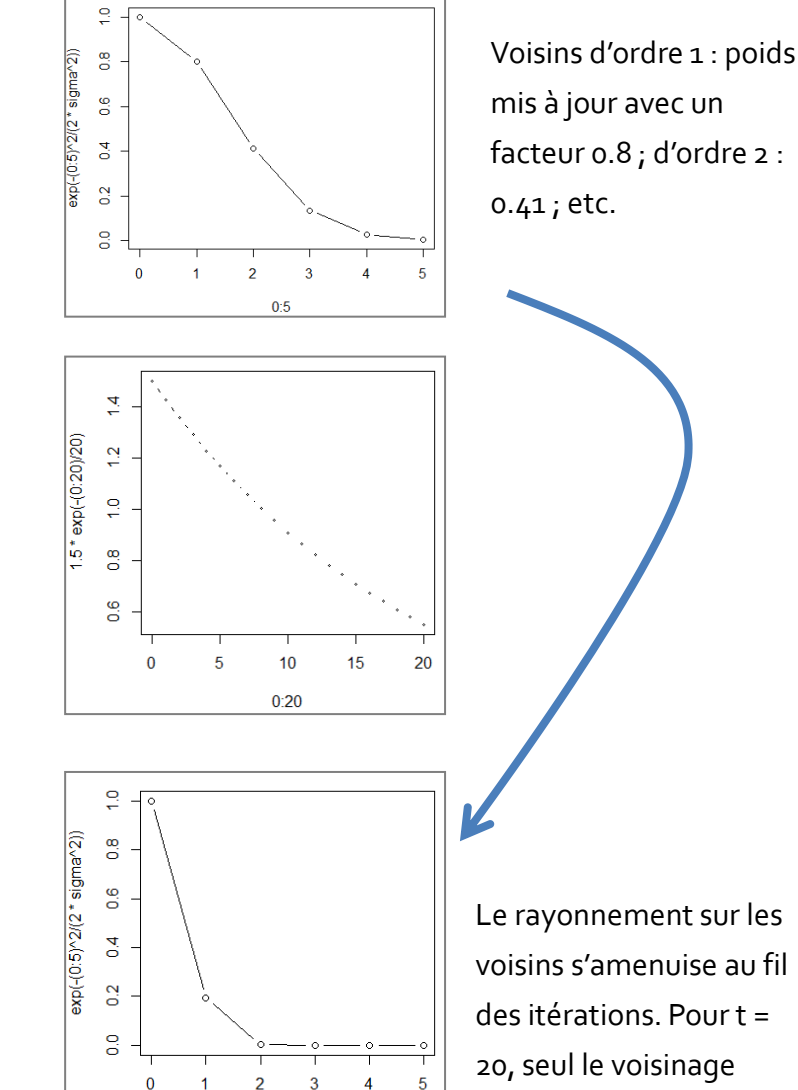

 $0:5$ 

mis à jour avec un facteur 0.8 ; d'ordre 2 :

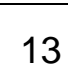

d'ordre 1 est impacté par la mise à jour des poids.

#### **σ<sup>0</sup> = 1.5, Tmax = 20**

# Visualisations

SOM propose des scénarios de visualisation des

données très intéressantes

### **Visualisation – Effectifs, liste des individus**

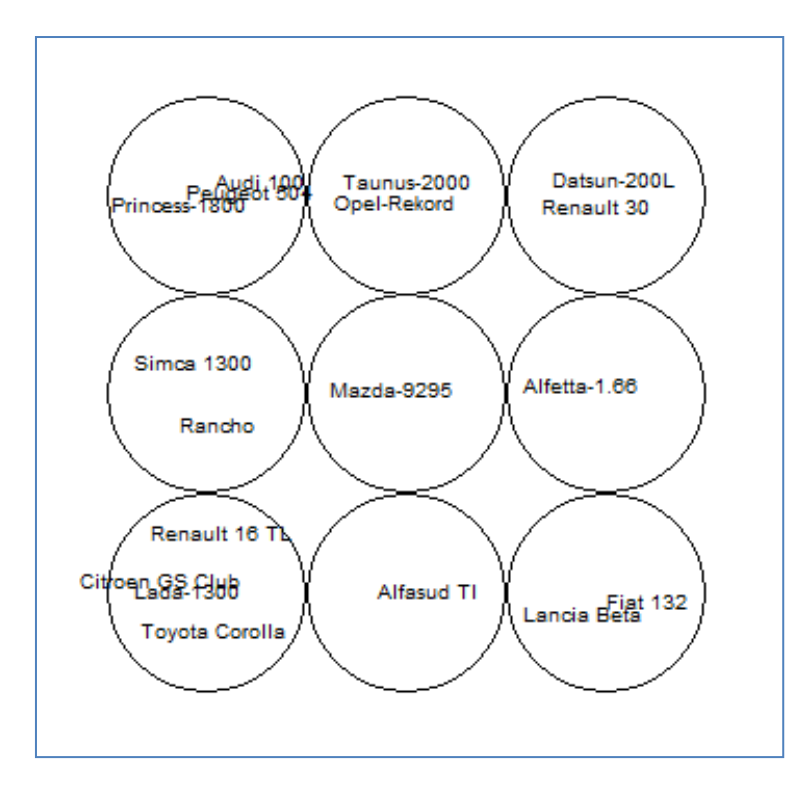

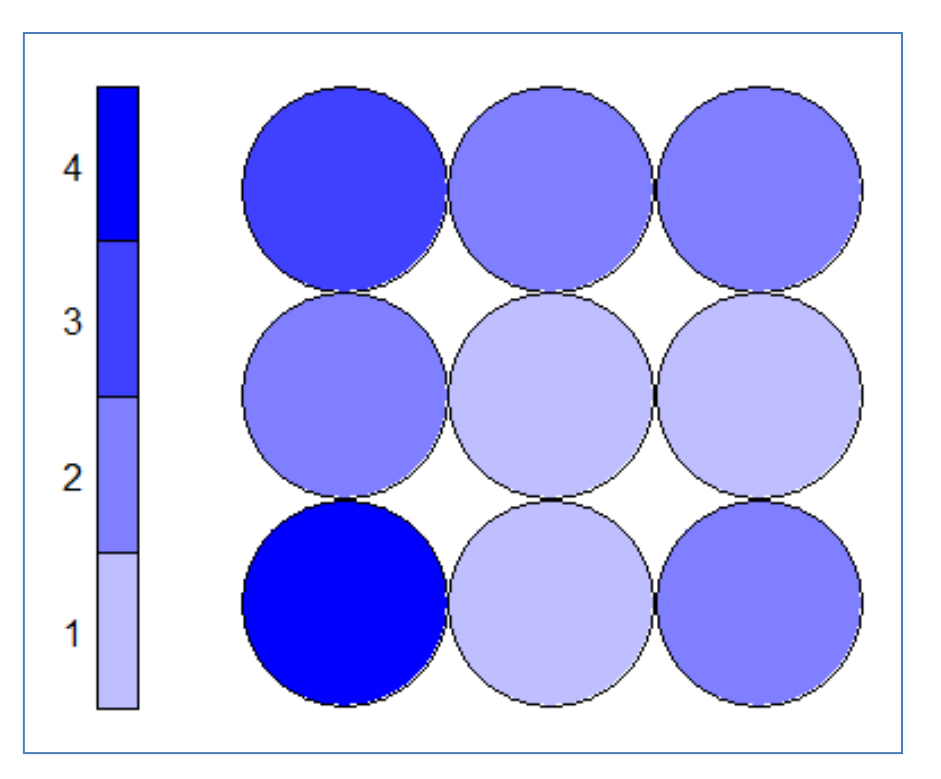

Etiquette des individus, impraticable dès que les effectifs augmentent.

Permet d'identifier les zones à forte densité d'individus. Intéressant sur les grandes bases de données.

# **Visualisation – Distance au voisinage (U-matrix)**

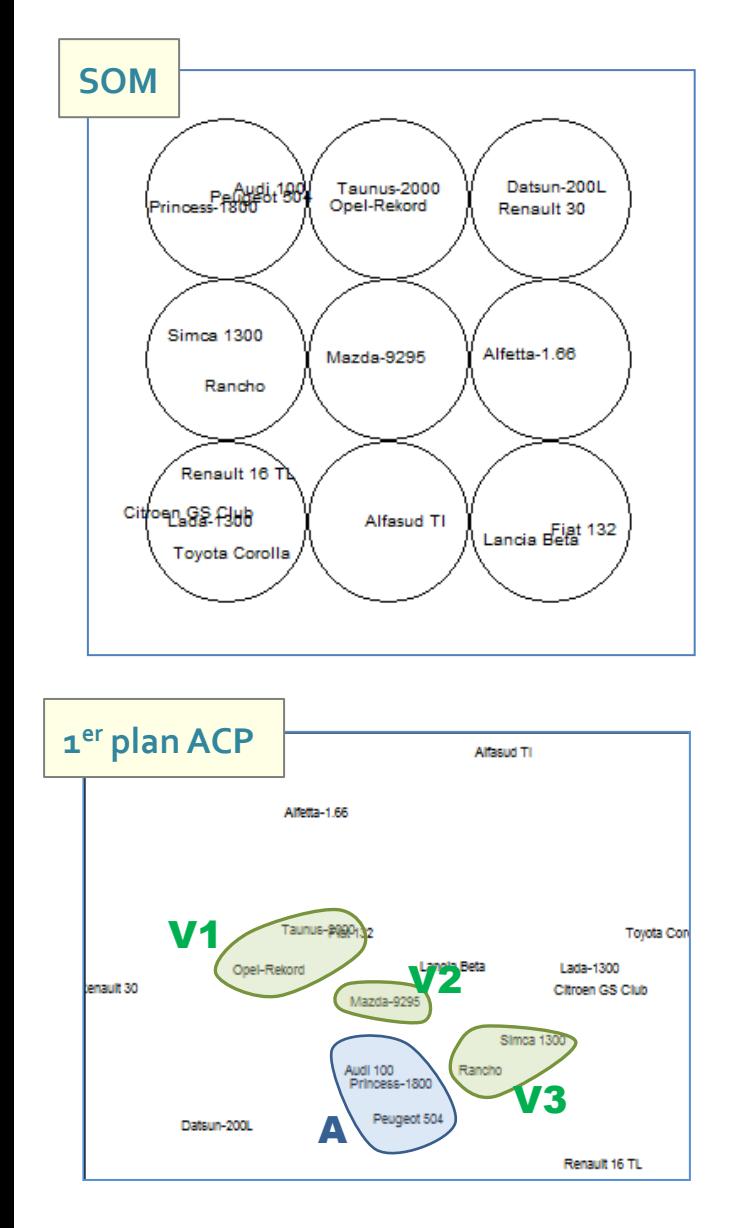

**KN** Ricco Rakotomalala

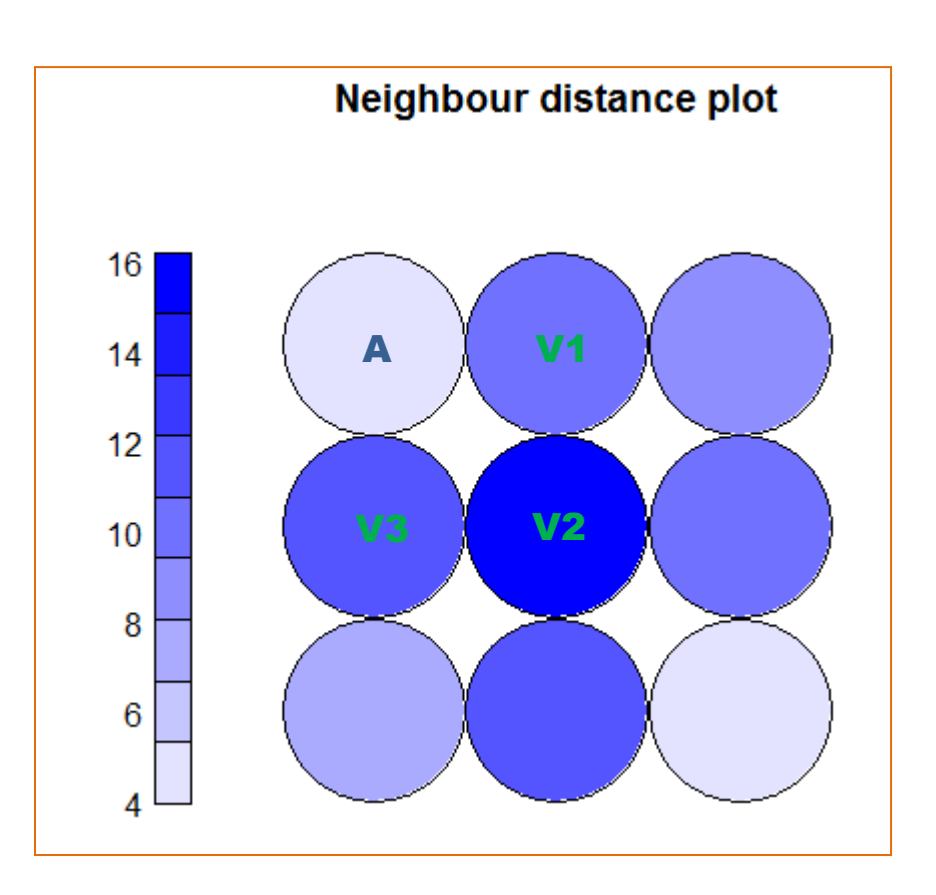

Distance au voisinage immédiat de chaque nœud. Ex. le nœud contenant «Audi 100 », « Peugeot 504 » et « Princess 1800 » est très proche de ses voisins immédiats (V1, V2, et V3)(cf. dans le premier plan factoriel ACP)

Tutoriels Tanagra - <http://tutoriels-data-mining.blogspot.fr/><br>Tutoriels Tanagra - http://tutoriels-data-mining.blogspot.fr/

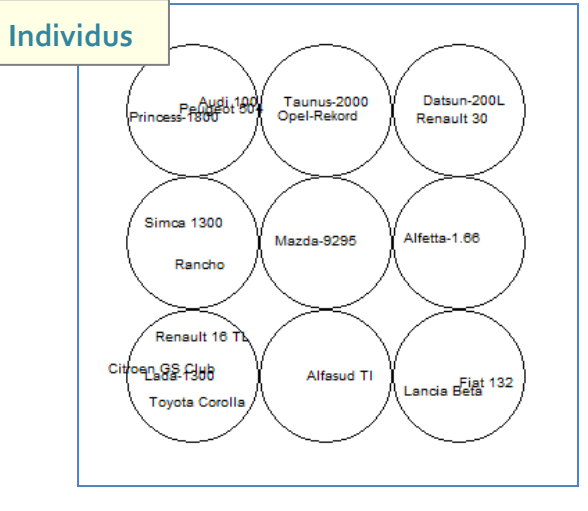

**Codebooks**

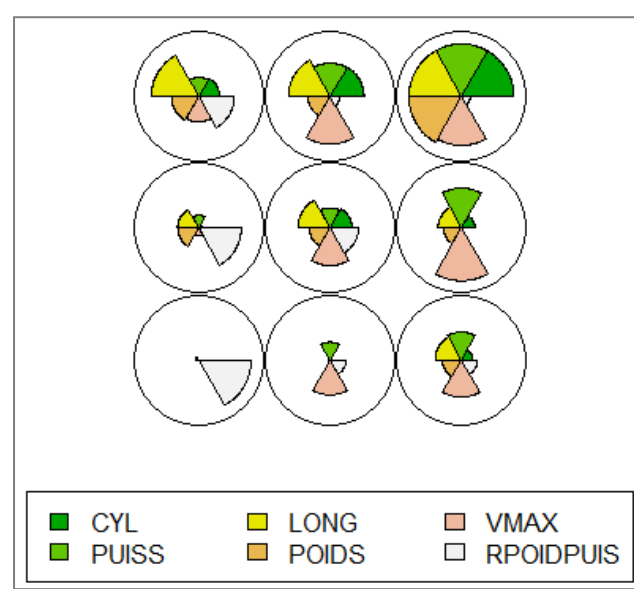

Impraticable dès que le nombre de variables est élevé

Ricco Rakotomalala

Tutoriels Tanagra - <http://tutoriels-data-mining.blogspot.fr/> 17<br>Tutoriels Tanagra - http://tutoriels-data-mining.blogspot.fr/

#### **Visualisation – Caractérisation par les variables Objectifs : comprendre ce qui caractérise les régions de la carte topologique**

#### **Heatmaps**

#### On utilise les moyennes conditionnelles

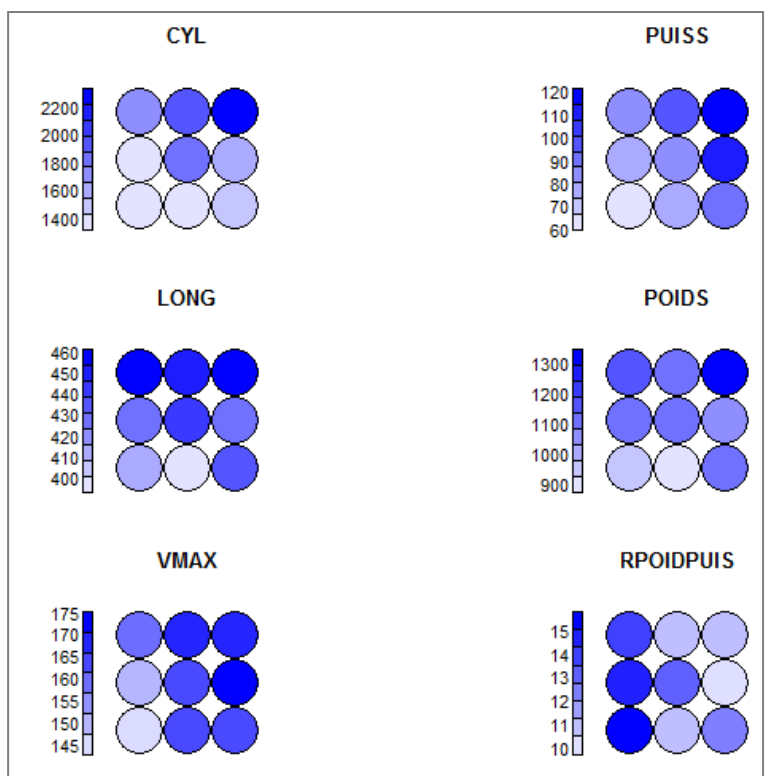

Plus facile à lire, mais la multiplication des graphiques ne facilite pas les choses non plus. *Le rapport de corrélation peut être un indicateur numérique possible.*

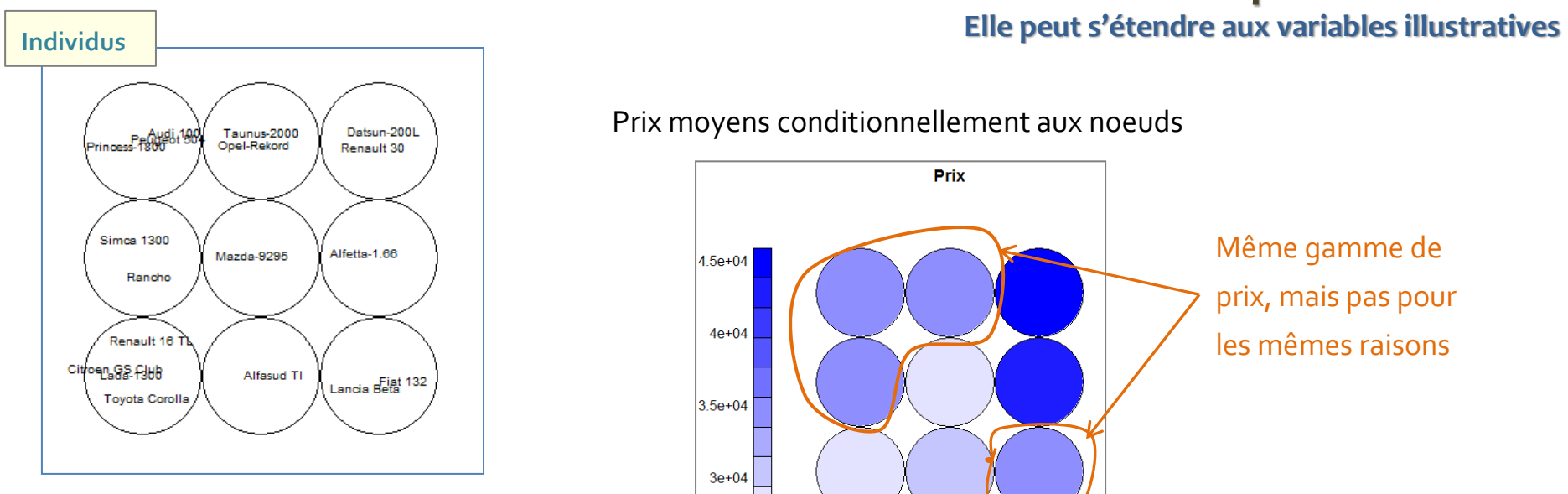

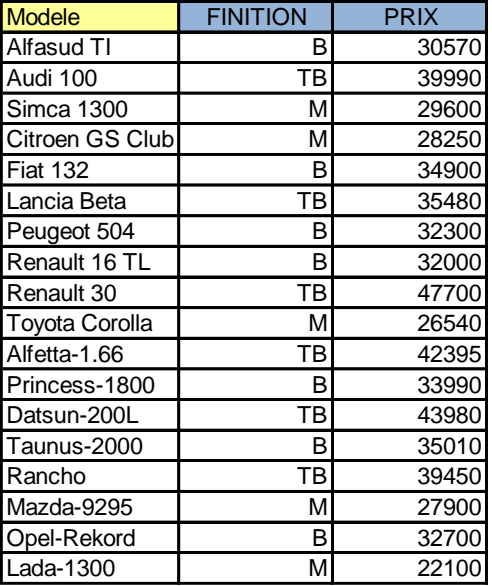

#### **Visualisation – Caractérisation par les variables**

Prix moyens conditionnellement aux noeuds

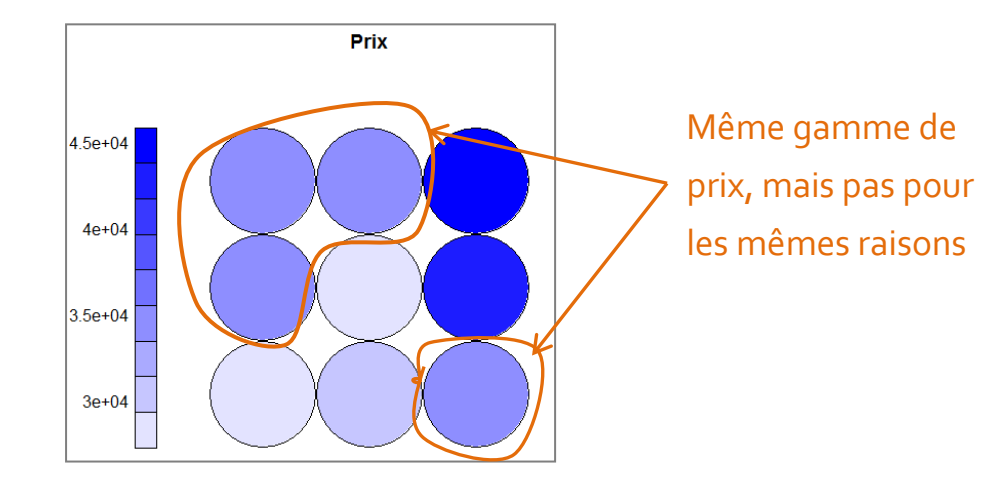

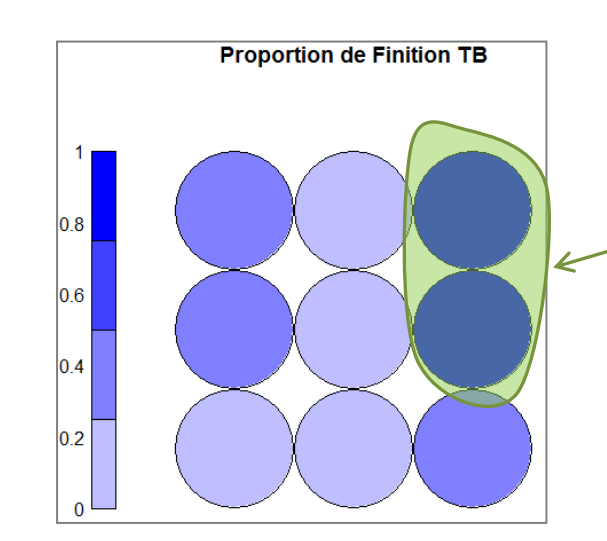

Les voitures les plus coûteuses sont celles qui ont les meilleurs finitions.

# Traitement d'un individu supplémentaire

Affectation au nœud le plus proche

### **Traitement d'un individu supplémentaire**

**Affectation d'un individu supplémentaire à un neurone de sortie. Ce calcul prendra tout son sens lorsqu'on utilisera SOM dans le clustering.**

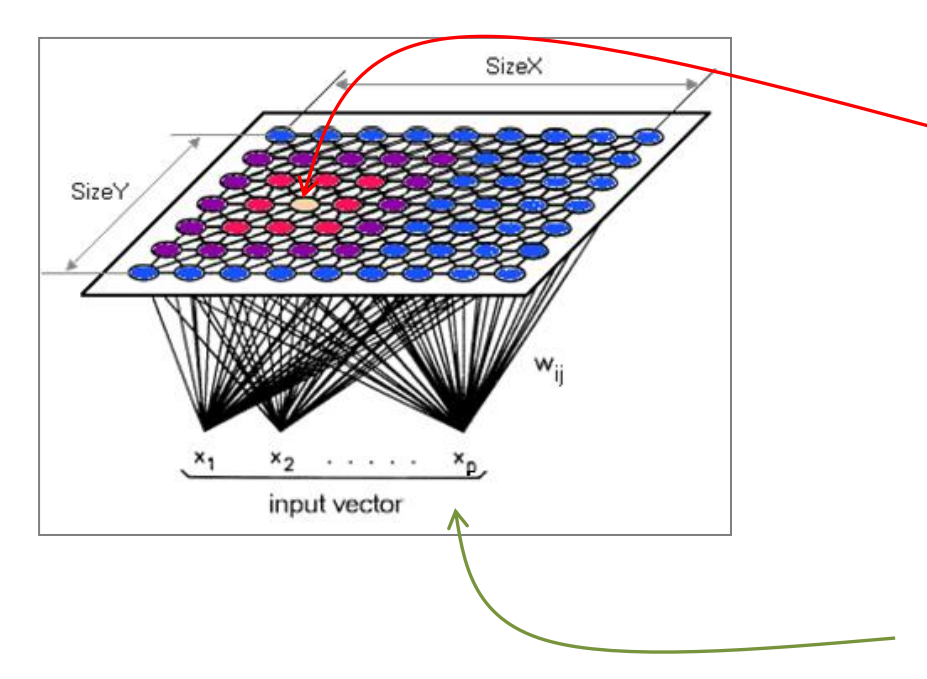

Identifier le neurone de sortie qui est le plus proche (neurone vainqueur) au sens de la distance utilisée (ex. distance euclidienne aux codebooks)

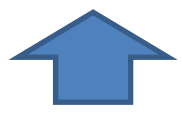

Présenter l'individu à la couche d'entrée, avec éventuellement les préparations adéquates (centrage / réduction)

# Logiciels – Exemple d'analyse

R (package Kohonen, Tanagra)

# <span id="page-21-0"></span>**R – Package « kohonen »**

```
#package kohonen
library(kohonen)
```

```
#données wines intégrées au package (n = 177, p = 13)
data(wines)
print(summary(wines))
```
#Z - données centrées réduites (important) Z <- scale(wines,center=T,scale=T)

```
#apprentissage - grille hexagonale
grille <- som(Z,grid=somgrid(5,4,"hexagonal"))
```

```
#degradé de bleu pour les couleurs des noeuds
degrade.bleu \leftarrow function(n){
  return(rgb(0, 0.4, 1, a]pha = seq(1/n, 1, 1/n)))
```
}

#nombre d'observations dans les cellules plot(grille,type="count",palette.name=degrade.bleu)

```
#profil des cellules - codebook
plot(grille,type="codes",codeRendering = "segments")
```
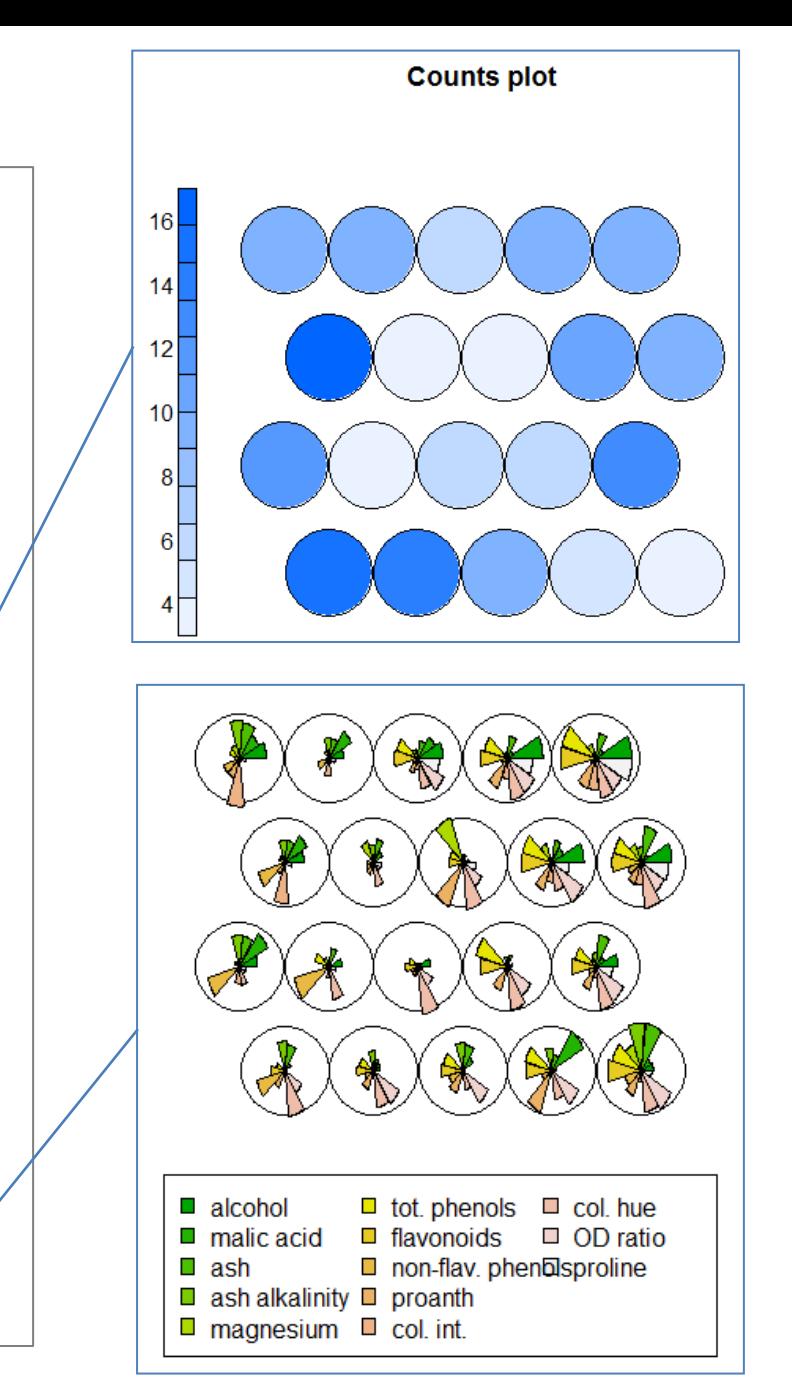

#### Ricco Rakotomalala

Tutoriels Tanagra - <http://tutoriels-data-mining.blogspot.fr/> 22

### **Tanagra – Composant « Kohonen – SOM »**

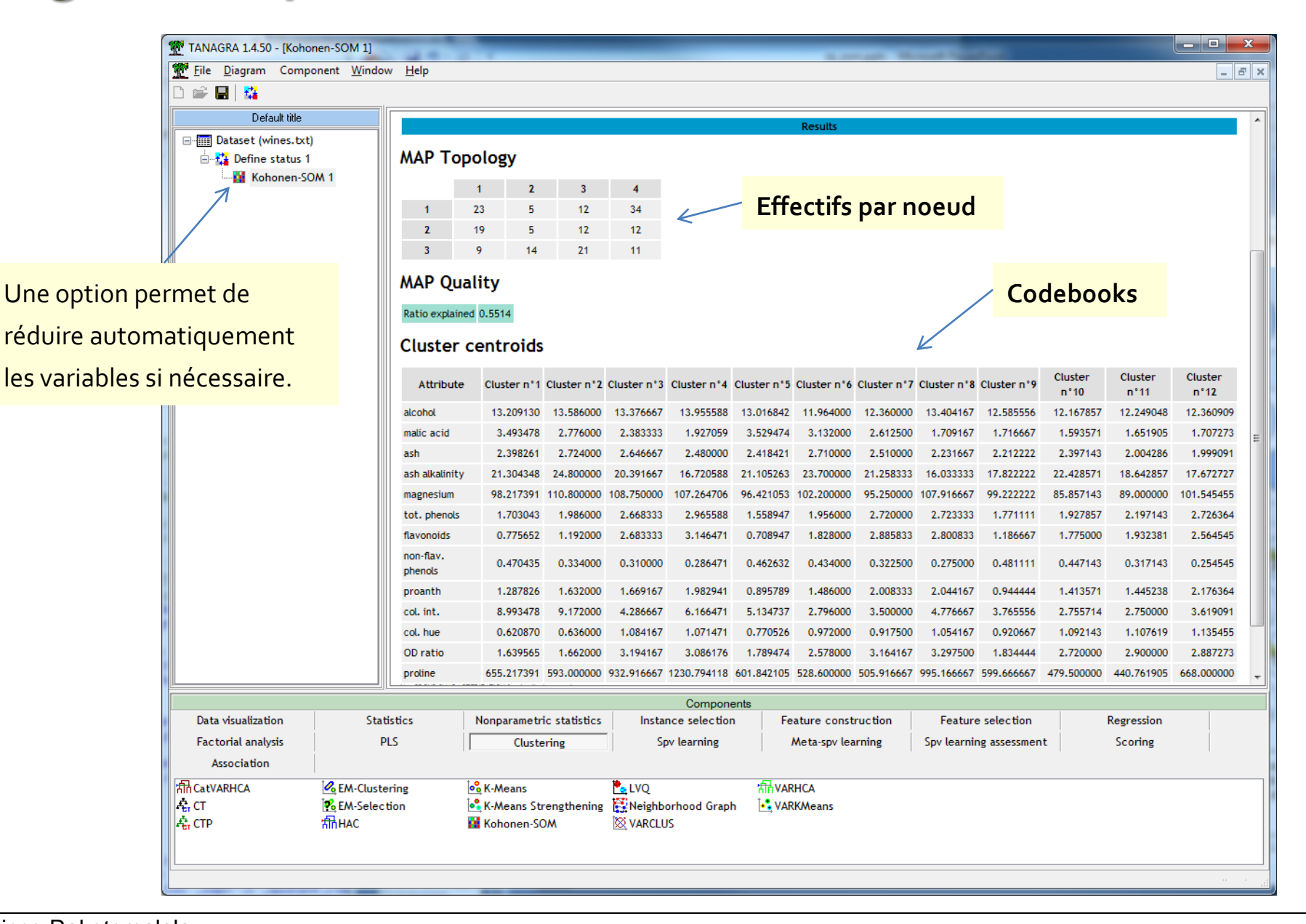

**Ricco Rakotomalala**<br>**Ricco Rakotomalala**<br>**Ricco Tanagra** - h

Tutoriels Tanagra - <http://tutoriels-data-mining.blogspot.fr/> 23

# Clustering à partir de SOM

**Classification Mixte** - Traitement des grands ensembles de données

### **Classification automatique**

**Typologie, apprentissage non-supervisé, clustering**

X (tous quantitatifs) - Pas de Y à prédire

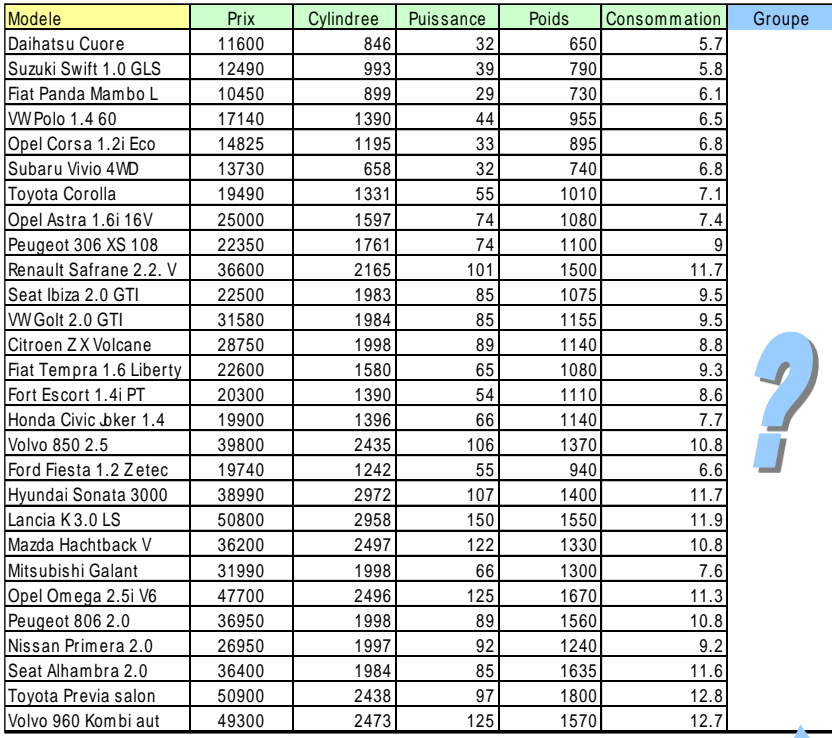

Objectif : identifier des groupes d'observations ayant des caractéristiques similaires (ex. comportement d'achats de clients, caractère « polluant » de véhicules, etc.)

#### On veut que :

(1) Les individus dans un même groupe se ressemblent le plus possible (2) Les individus dans des groupes différents se démarquent le plus possible

#### Pourquoi ?

- → Identifier des structures sous-jacentes dans les données
- $\rightarrow$  Résumer des comportements
- $\rightarrow$  Affecter de nouveaux individus à des catégories
- $\rightarrow$  Identifier les cas totalement atypiques

Identifier les catégories (groupes) de voitures « similaires » (c.-à-d. qui se ressemblent)

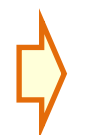

On peut procéder directement en limitant le nombre de nœuds dans la carte topologique. Mais rien ne distingue vraiment l'approche de la méthode des k-means dans ce cas.

#### Ricco Rakotomalala

Tutoriels Tanagra - <http://tutoriels-data-mining.blogspot.fr/> 25

# **Classification mixte - Principe**

**Problème** La CAH nécessite le calcul des distances entre individus pris deux à deux. Il nécessite également l'accès à cette matrice à chaque agrégation. Infaisable sur des grands ensembles de données (en nombre d'observations).

**Démarche**

S'appuyer sur le pré-regroupement réalisée à l'aide de SOM, démarrer la CAH à partir des pre-clusters. Souvent (*attention, pas toujours*), les nœuds adjacents de la carte topologique appartiendront à la même classe. L'interprétation n'en est que plus facile (interprétation de la carte aide à celle de la classification).

**Intérêt**

Pouvoir traiter des très grandes bases, tout en bénéficiant des avantages de la CAH (hiérarchie de partitions imbriquées, dendrogramme pour la compréhension et l'identification des classes).

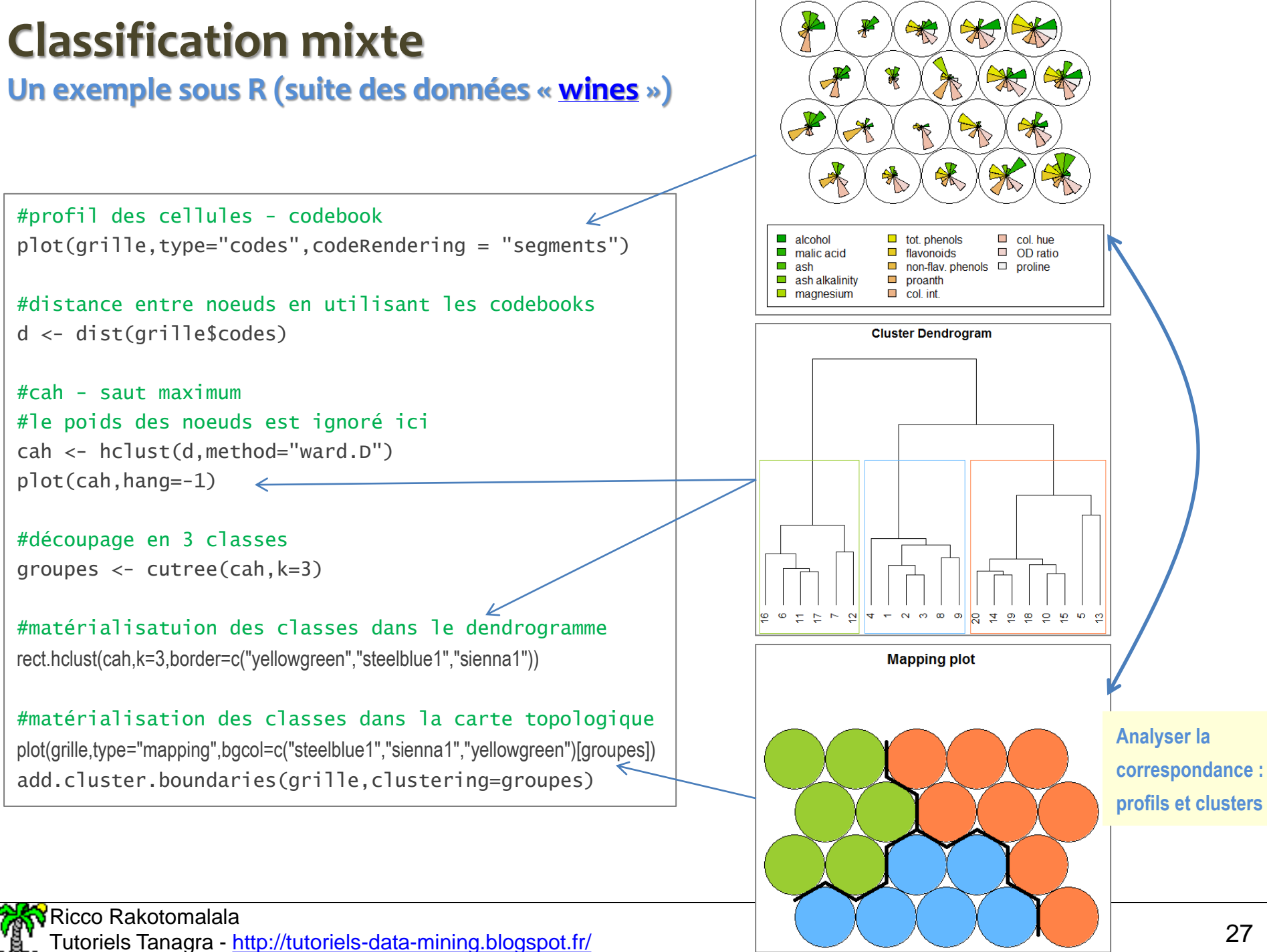

# **Classification mixte - Déploiement** Procéder en deux temps : identifier le

![](_page_27_Figure_1.jpeg)

nœud de la carte topologique associé à l'individu, puis le cluster associé au nœud.

Identifier le cluster (groupe) associé au neurone de la couche de sortie. Groupe d'appartenance.

![](_page_27_Picture_4.jpeg)

Identifier le neurone de sortie qui est le plus proche (neurone vainqueur) au sens de la distance utilisée (ex. distance euclidienne aux codebooks)

![](_page_27_Picture_6.jpeg)

Présenter l'individu à la couche d'entrée, avec éventuellement les préparations adéquates (centrage / réduction)

#### Ricco Rakotomalala

Tutoriels Tanagra - <http://tutoriels-data-mining.blogspot.fr/> 28

# Extension à l'apprentissage supervisé

Prise en compte d'une variable cible à prédire

 $Y = f(X1, X2, ...; \alpha)$ 

# **Extension de SOM au supervisé**

![](_page_29_Figure_1.jpeg)

**Solution 1**. Construire la carte en non-supervisé puis, à l'issue du traitement, calculer la meilleure prédiction sur chaque nœud (modalité la plus fréquente de Y si classement, moyenne de Y si régression).

**Solution 2**. Rajouter les informations sur la cible dans les codebooks. Calculer D<sub>x</sub>, distance aux codebooks définie sur les descripteurs ; et  $D<sub>y</sub>$  distance définie sur la cible. Normaliser  $D<sub>x</sub>$  et  $D<sub>y</sub>$  pour équilibrer les influences (c.-à-d. faire varier les distances entre [0..1]), puis définir une distance globale paramétrable

$$
D=\alpha.D_\chi+(1-\alpha).D_\gamma
$$

*On fait varier α selon l'importance que l'on souhaite accorder à X et Y*

# Bilan

Les cartes de Kohonen constituent à la fois une technique de réduction de dimensionnalité, de visualisation et de classification automatique (clustering).

Le couple Kohonen + clustering est particulièrement séduisant.

Technique de réduction non linéaire (vs. ACP par ex.). **Avantages**

Nombreuses possibilités de visualisation.

La méthode est simple, facile à expliquer… et à comprendre.

Capacité à traiter des grandes bases (complexité linéaire par rapport au nombre d'observations et de variables).

#### **Inconvénients**

Mais… soucis temps de traitements sur les très grandes bases (nécessité de passer plusieurs fois les individus).

Visualisation et interprétation des codebooks devient difficile lorsque le nombre de variables est très élevé.

# Bibliographie

#### **Ouvrage de référence**

KohonenT., « Self-Organizing Maps », 3rd Edition, Springer Series in Information Sciences, Vol. 30, 2001.

#### **Supports en ligne et tutoriels**

- Ahn J.W., Syn S.Y., « [Self Organizing](http://www.pitt.edu/~is2470pb/Spring05/FinalProjects/Group1a/tutorial/som.html) Maps », 2005.
- Bullinaria J.A., « Self Organizing Maps [: Fundamentals](http://www.cs.bham.ac.uk/~jxb/NN/l16.pdf) », 2004.
- Cottrell M., Letrémy P., « Algorithme de Kohonen [: classification et analyse exploratoire des données](https://samos.univ-paris1.fr/archives/ftp/preprints/samos173.pdf) », 2003.
- Lynn Shane, « Self Organizing Maps [for Customer Segmentation using](http://www.r-bloggers.com/self-organising-maps-for-customer-segmentation-using-r/) R », R-bloggers, 2014.
- Minsky M., « Kohonen's [Self Organizing](http://www.ai-junkie.com/ann/som/som1.html) Features Maps ».
- Tutoriel Tanagra, « [Les cartes de Kohonen](http://tutoriels-data-mining.blogspot.fr/2008/07/les-cartes-de-kohonen.html) », 2008.
- Wikibooks Data Mining Algorithms in R, « Clustering [/ Self Organizing](https://en.wikibooks.org/wiki/Data_Mining_Algorithms_In_R/Clustering/Self-Organizing_Maps_(SOM)) Maps (SOM) ».